# Virtual Machine

Part II: Program Control

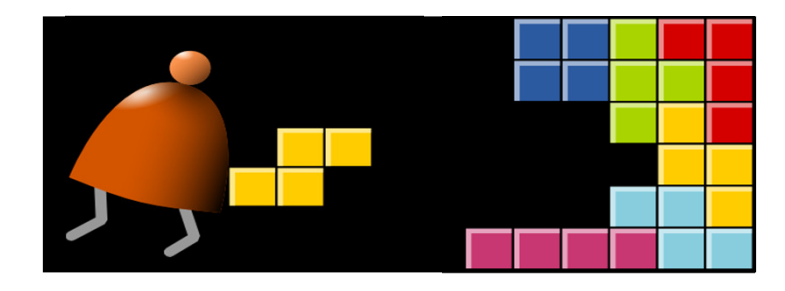

Building a Modern Computer From First Principles

www.nand2tetris.org

## Where we are at:

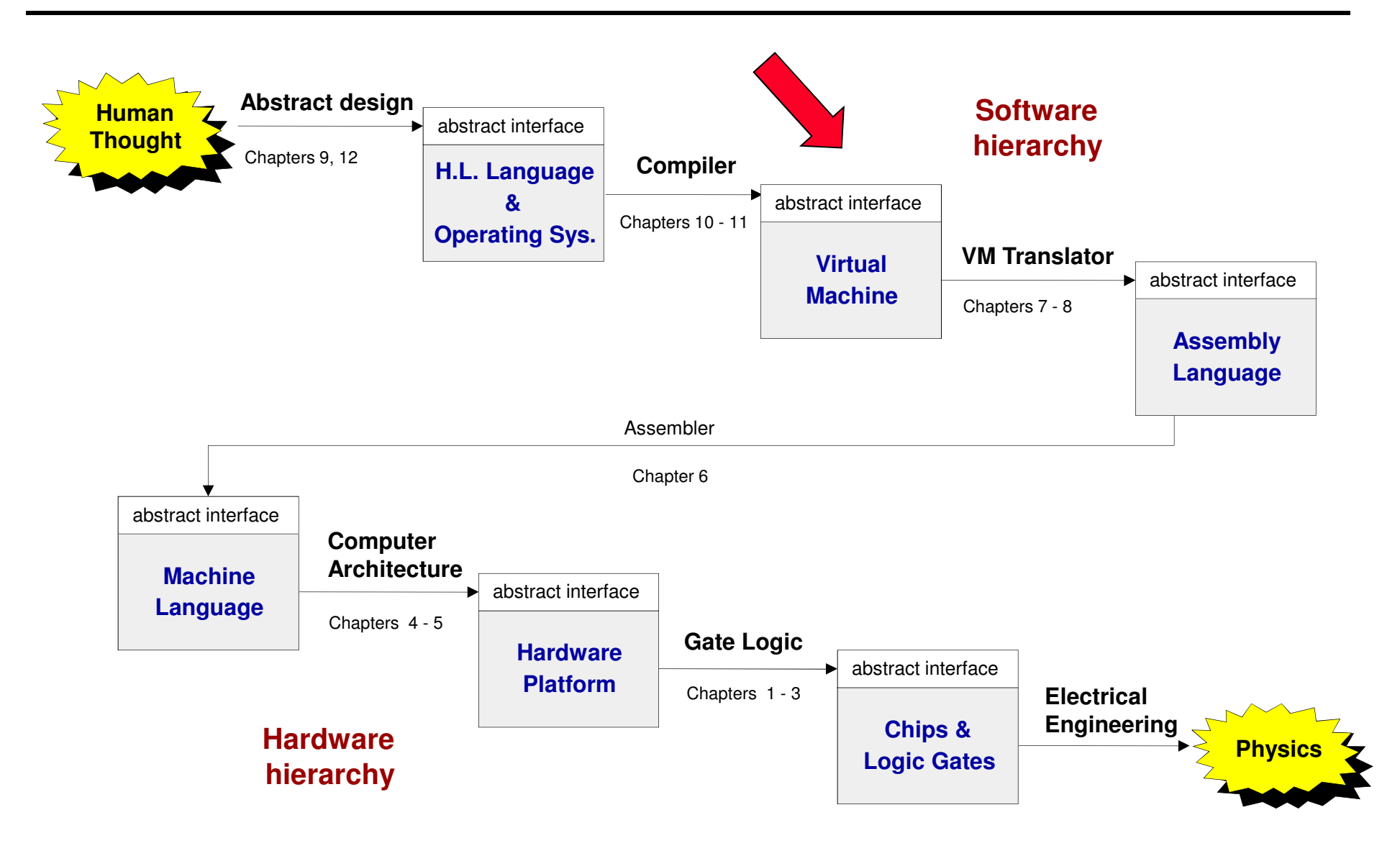

# The VM language

Goal: Complete the specification and implementation of the VM model and language

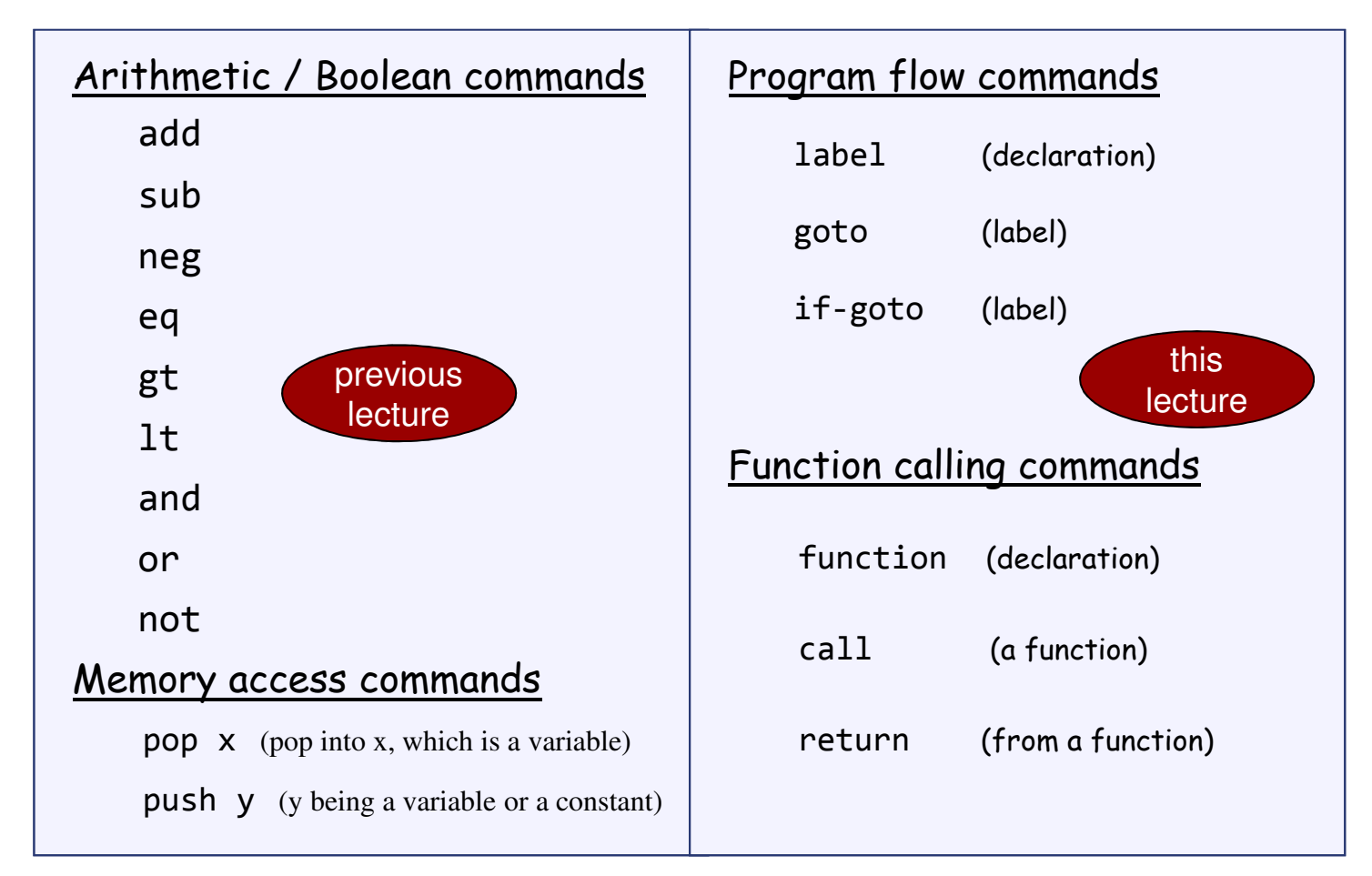

Method: (a) specify the abstraction (model's constructs and commands) (b) propose how to implement it over the Hack platform.

# Program flow commands in the VM language

### VM code example:

function mult 1 push constant 0pop local 0label loop push argument 0 push constant 0eq if-goto end push argument 0push 1sub pop argument 0 push argument 1push local 0add pop local 0goto looplabel end push local 0return

In the VM language, the program flow abstraction isdelivered using three commands:

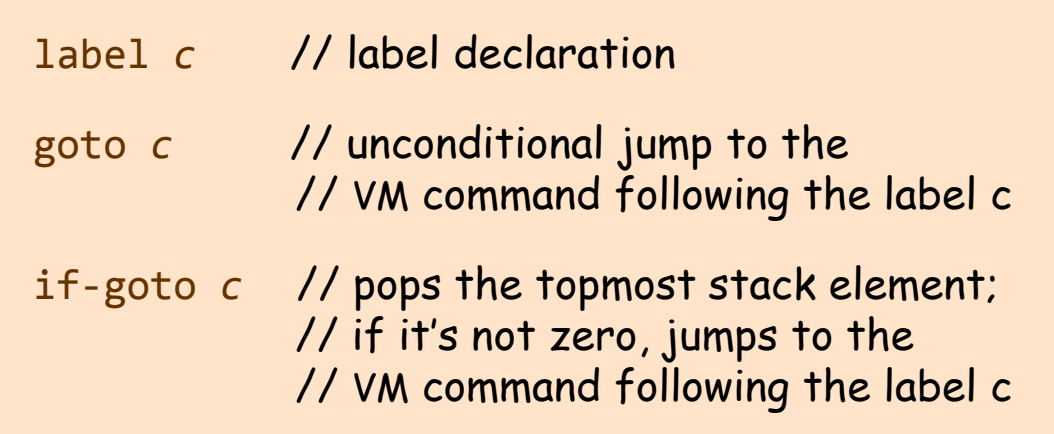

#### How to translate these three abstractions into assembly?

- Simple: label declarations and goto directives can be effected directly by assembly commands
- $\Box$  More to the point: given any one of these three VM commands, the VM Translator must emit one or more assembly commands that effects the same semantics on the Hack platform
- $\Box$  How to do it? see project 8.

## **Subroutines**

```
// Compute x = (-b + sqrt(b^2 - 4*a*c)) / 2*aif ({\sim}(a = 0))x = (-b + sqrt(b * b - 4 * a * c)) / (2 * a)elsex = -c / b
```
#### Subroutines = a major programming artifact

- $\Box$  Basic idea: the given language can be extended at will by user-defined commands ( aka subroutines / functions / methods ...)
- $\Box$  Important: the language's primitive commands and the user-defined commands have the same look-and-feel
- $\Box$  This transparent extensibility is the most important abstraction delivered by high-level programming languages
- $\Box$  The challenge: implement this abstraction, i.e. allow the program control to flow effortlessly between one subroutine to the other
- "A well-designed system consists of a collection of black box modules, each executing its effect like magic"(Steven Pinker, *How The Mind Works*)

# Subroutines in the VM language

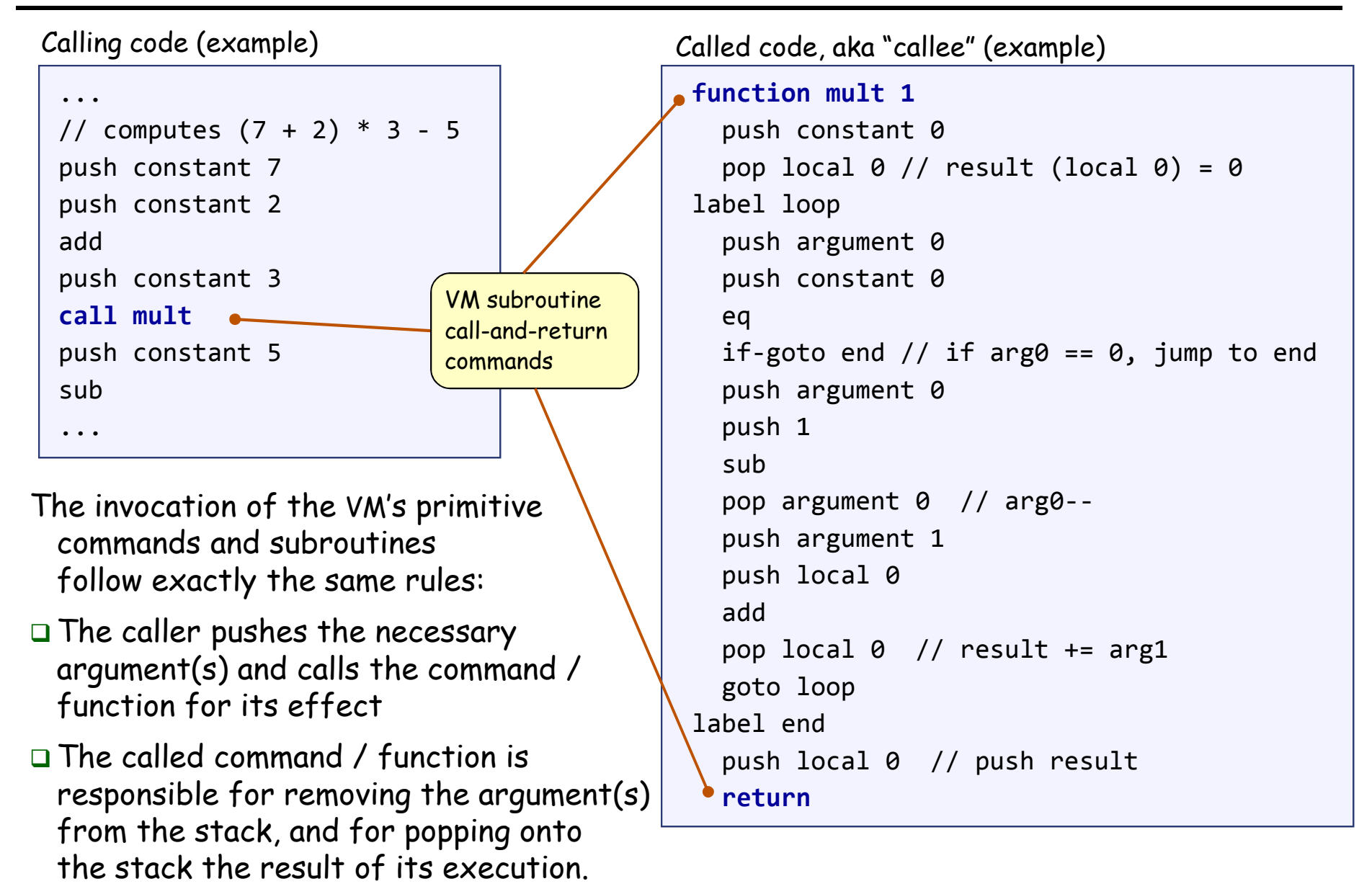

## Function commands in the VM language

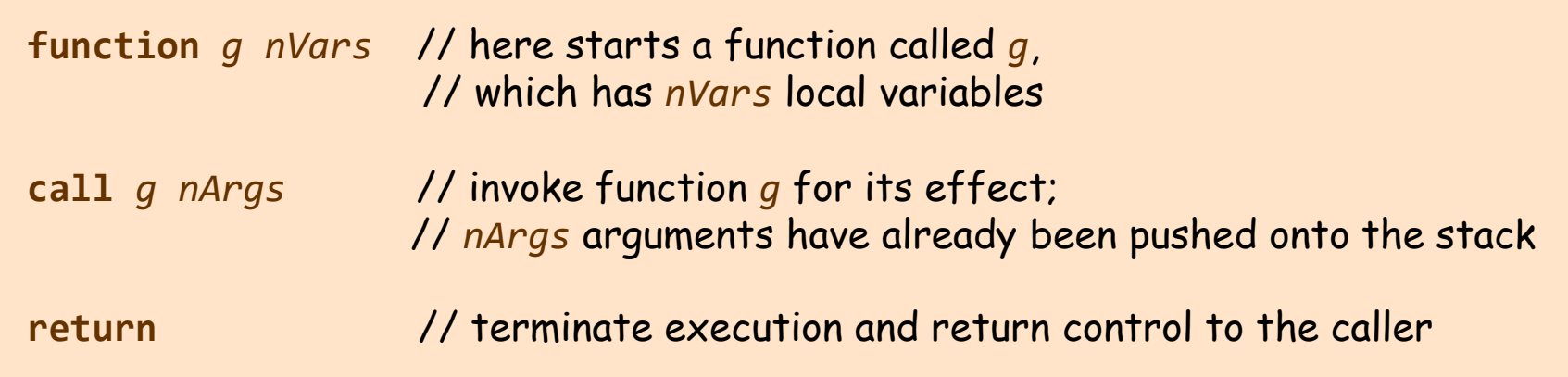

Q: Why this particular syntax?

A: Because it simplifies the VM implementation (later).

## Function call-and-return conventions

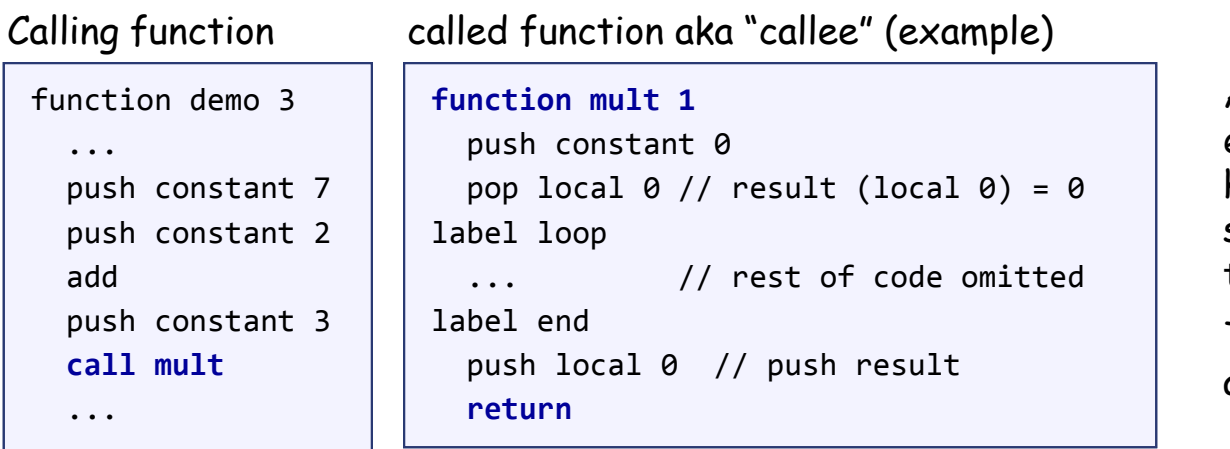

Although not obvious in this example, every VM function has a private set of 5 memory segments (local, argument,this, that, pointer)

These resources exist as long as the function is running.

#### Call-and-return programming convention

- $\Box$ The caller must push the necessary argument(s), call the callee, and wait for it to return
- $\Box$ Before the callee terminates (returns), it must push a return value
- $\Box$  At the point of return, the callee's resources are recycled, the caller's state is re-instated, execution continues from the command just after the call
- **Caller's net effect:** the arguments were replaced by the return value (just like with primitive commands)

#### Behind the scene

- $\Box$ Recycling and re-instating subroutine resources and states is a major headache
- $\Box$  $\Box$  Some agent (either the VM or the compiler) should manage it behind the scene "like magic"
- $\Box$  $\Box$  In our implementation, the magic is VM / stack-based, and is considered a great CS gem.

## The function-call-and-return protocol

#### The caller's view:

- - Before calling a function *<sup>g</sup>*, I must push onto the stack as many arguments as needed by *g*
- Next, I invoke the function using the command call *<sup>g</sup> nArgs*
- After *<sup>g</sup>* returns:
	- $\Box$  The arguments that I pushed before the call have disappeared<br>from the stack and a nature value (that always exists) from the stack, and a return value (that always exists) appears at the top of the stack
	- $\Box$  All my memory segments (local, argument, this, that, pointer) are the same as before the call.

**function** *g nVars***call** *<sup>g</sup> nArgs***return**

#### Blue = VM function writer's responsibility

Black = black box magic, delivered by theVM implementation

Thus, the VM implementation writer must worry about the "black operations" only.

## The callee's (*g* 's) view:

- When I start executing, my argument segment has been initialized with actual argument values passed by the caller
- My local variables segment has been allocated and initialized to zero
- The static segment that I see has been set to the static segment of the VM file to which I belong, and the working stack that I see is empty
- -Before exiting, I must push a value onto the stack and then use the command return.

## The function-call-and-return protocol: the VM implementation view

When function *f* calls function *g*, the VM implementation must:

- $\Box$  Save the return address within *<sup>f</sup>* 's code: the address of the command just after the call
- $\Box$ Save the virtual segments of *<sup>f</sup>*

**function** *g nVars***call** *<sup>g</sup> nArgs***return**

- $\Box$ Allocate, and initialize to 0, as many local variables as needed by *<sup>g</sup>*
- $\Box$ Set the local and argument segment pointers of *<sup>g</sup>*
- $\Box$ Transfer control to *g*.

## When *g* terminates and control should return to *f*, the VM implementation must:

- $\Box$ Clear *<sup>g</sup>* 's arguments and other junk from the stack
- $\Box$ Restore the virtual segments of *<sup>f</sup>*
- $\Box$  Transfer control back to *<sup>f</sup>* (jump to the saved return address).
- ${\bf Q}$ : How should we make all this work "like magic"?
- <u>A:</u> We'll use the stack cleverly.

## The implementation of the VM's stack on the host Hack RAM

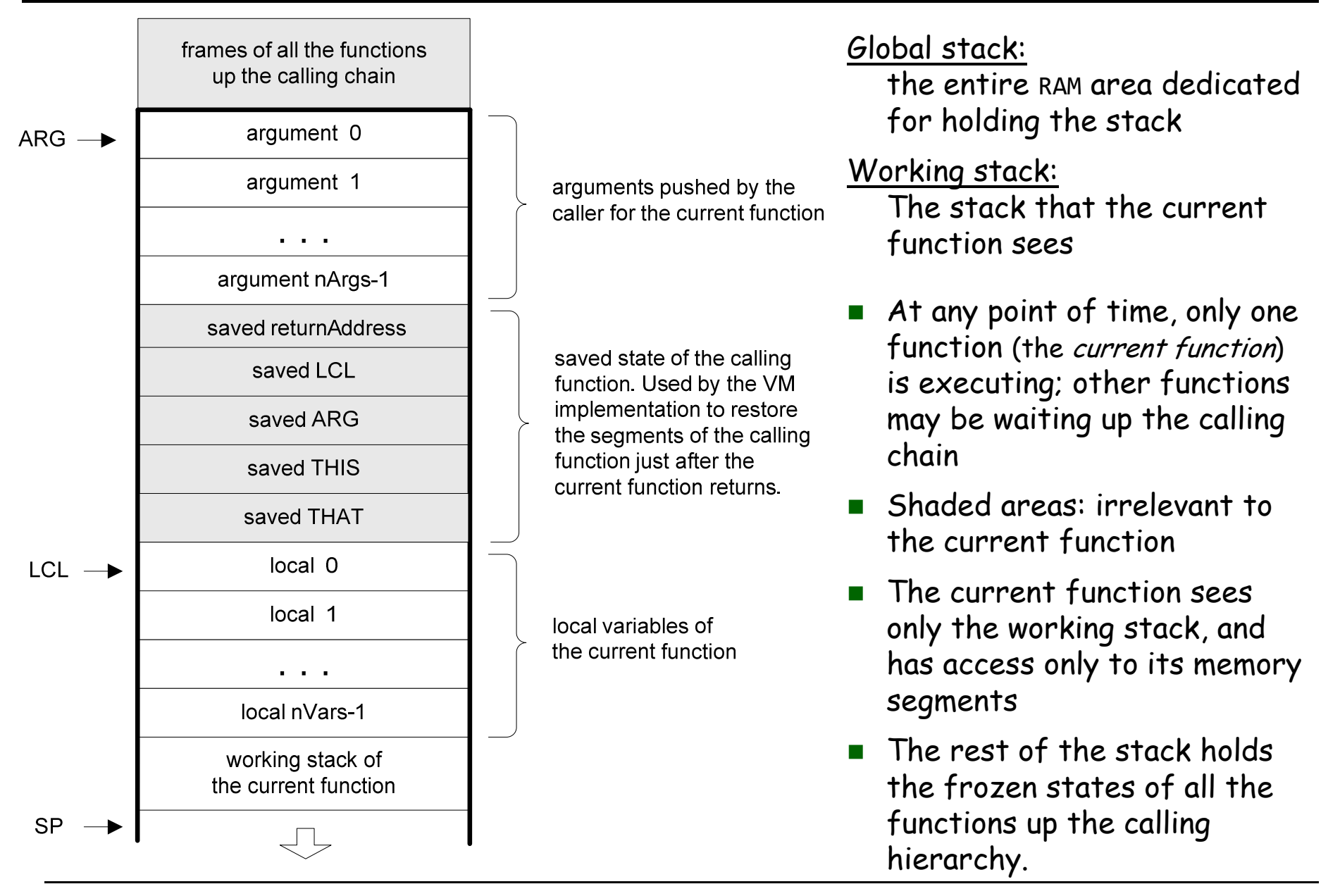

# Implementing the call *<sup>f</sup> nArgs* command

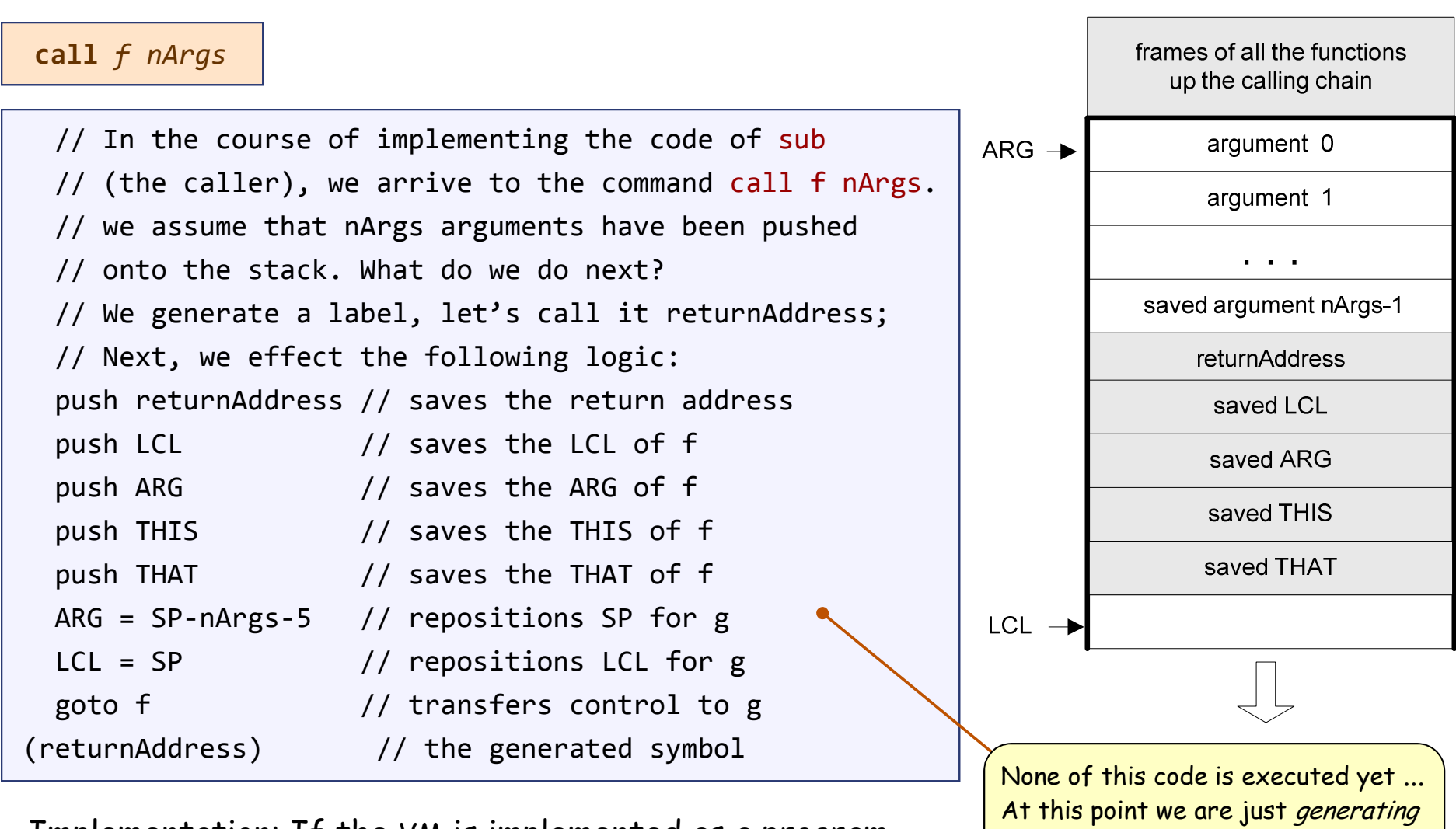

Implementation: If the VM is implemented as a program that translates VM code into assembly code, the translator must emit the above logic in assembly.

code (or simulating the VM code on

some platform)

Elements of Computing Systems, Nisan & Schocken, MIT Press, www.nand2tetris.org , Chapter 8: *Virtual Machine, Part II* side 12

# Implementing the function *<sup>f</sup> nVars* command

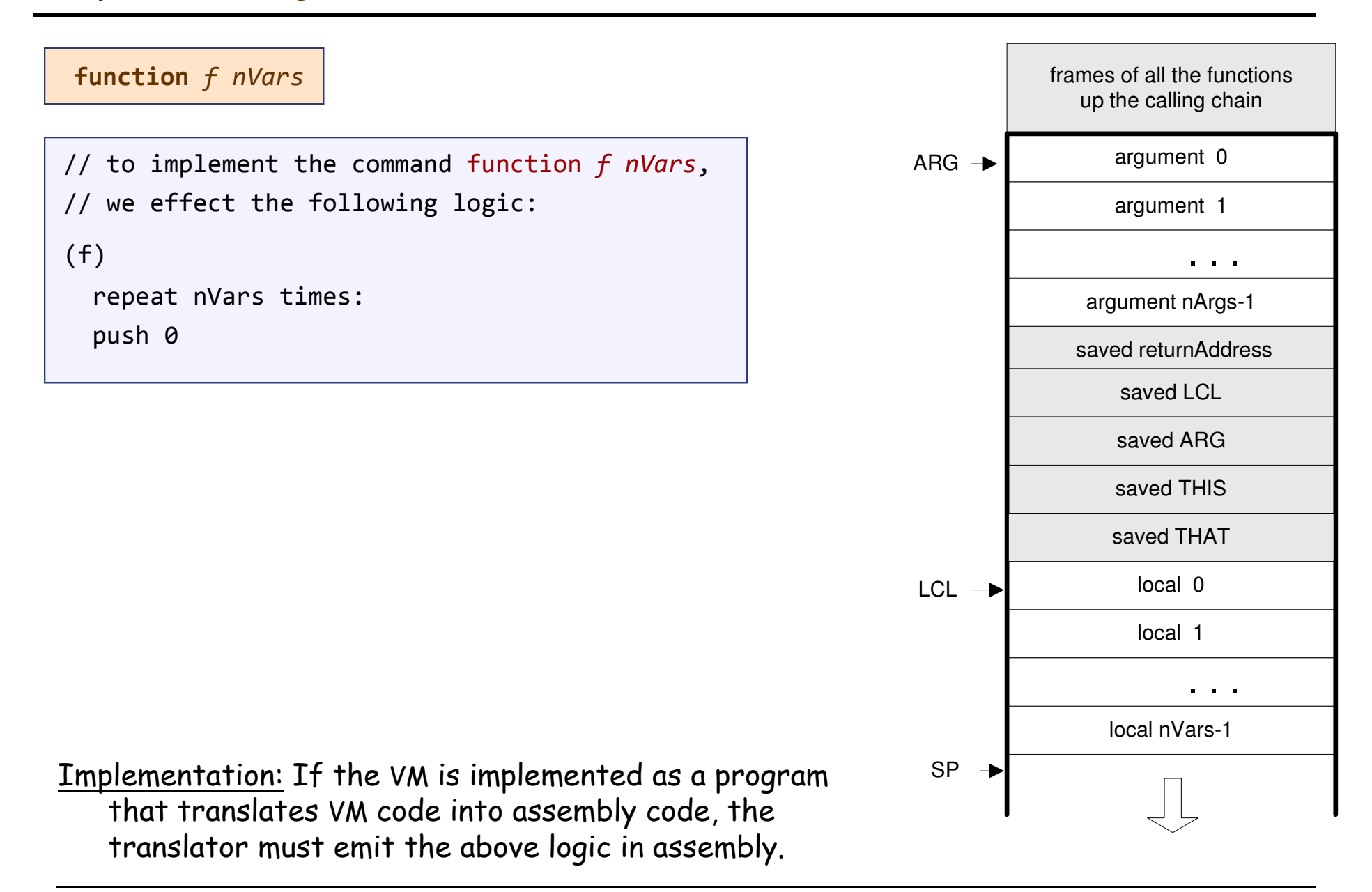

# Implementing the return command

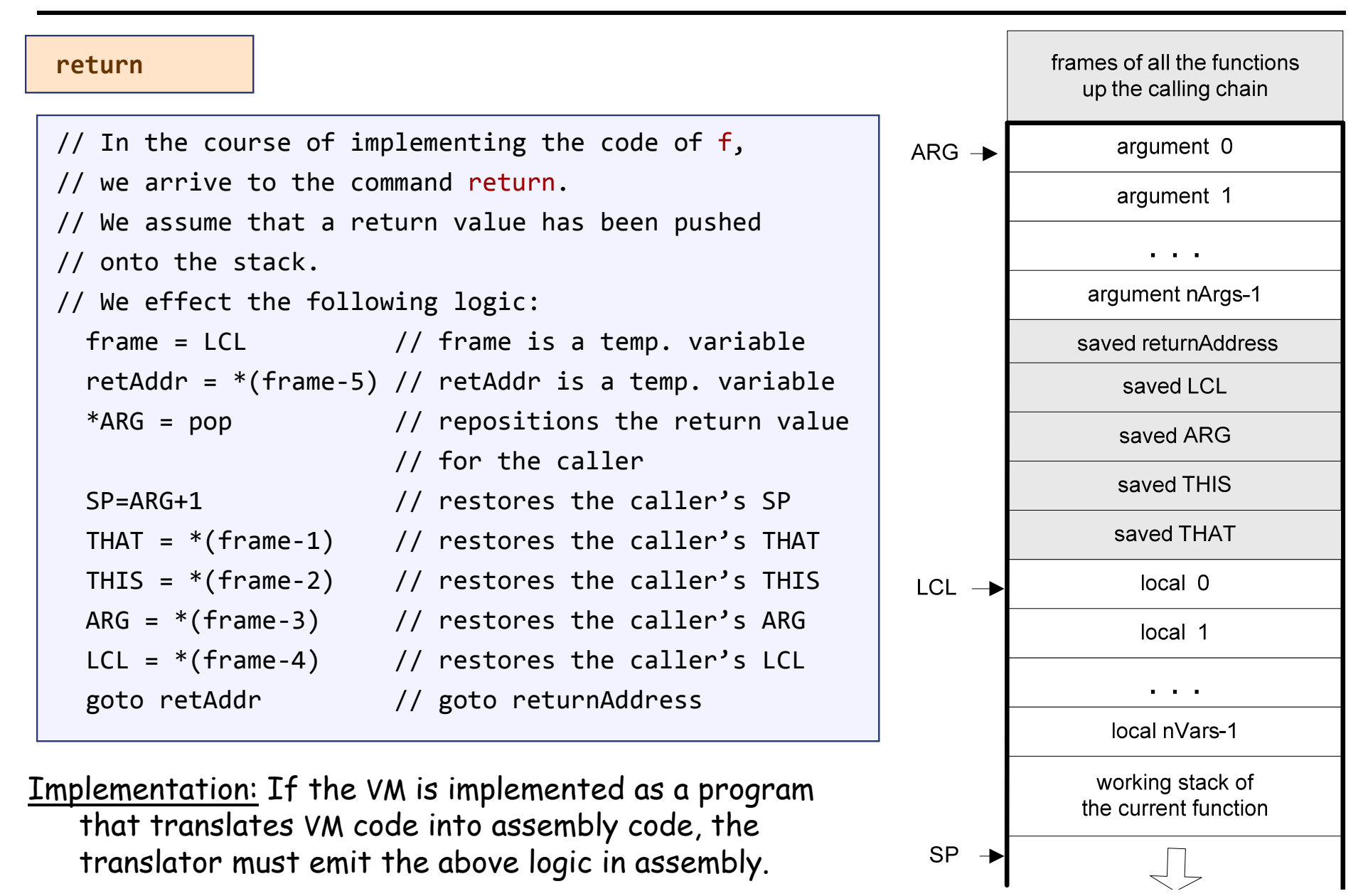

# **Bootstrapping**

A high-level jack *program* (aka *application*) is a set of class files.<br>Die Task sepvention, ans slass must be selled Main, and this By a Jack convention, one class must be called Main, and this class must have at least one function, called main.

The contract: when we tell the computer to execute a Jack program, the function Main.main starts running

#### Implementation:

- $\overline{\phantom{a}}$ After the program is compiled, each class file is translated into a .vm file
- - The operating system is also implemented as a set of .vm files (aka "libraries") that co-exist alongside the program's .vm files
- - One of the OS libraries, called Sys.vm, includes a method called init**.** The Sys.init function starts with some OS initialization code (we'll deal with this later, when we discuss the OS), then it does call Main.main
- Thus, to bootstrap, the VM implementation has to effect (e.g. in assembly), the following operations:

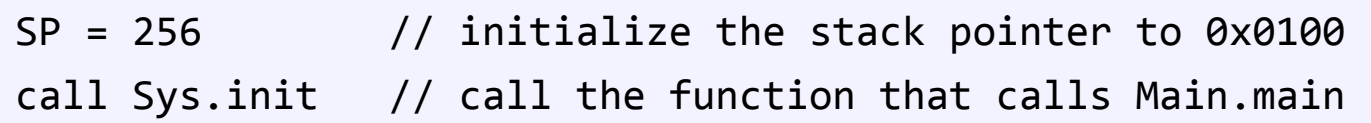

# VM implementation over the Hack platform

- -Extends the VM implementation described in the last lecture (chapter 7)
- -The result: a single assembly program file with lots of agreed-upon symbols:

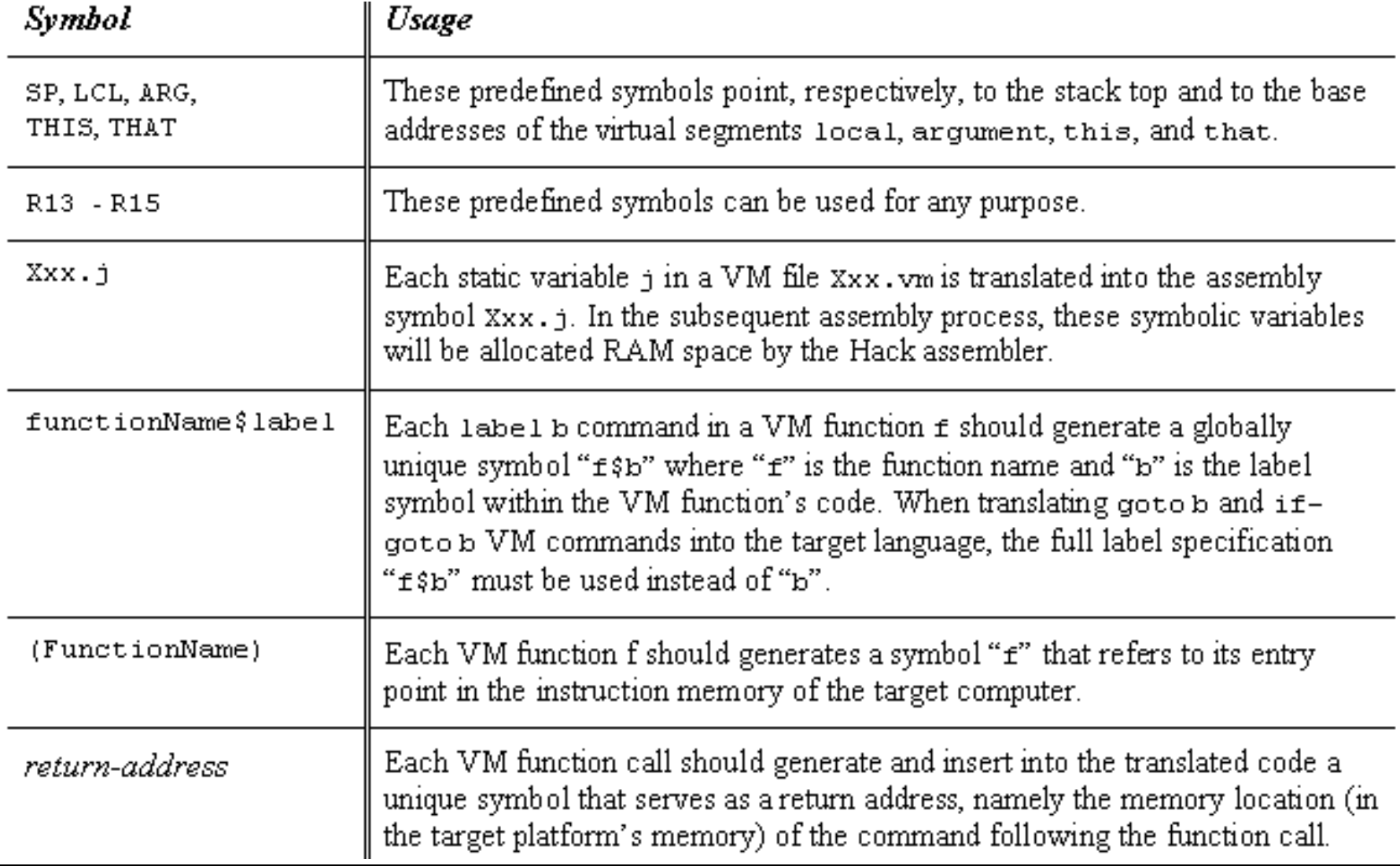

# Proposed API

CodeWriter: Translates VM commands into Hack assembly code. The routines listed here should be added to the CodeWriter module API given in chapter 7.

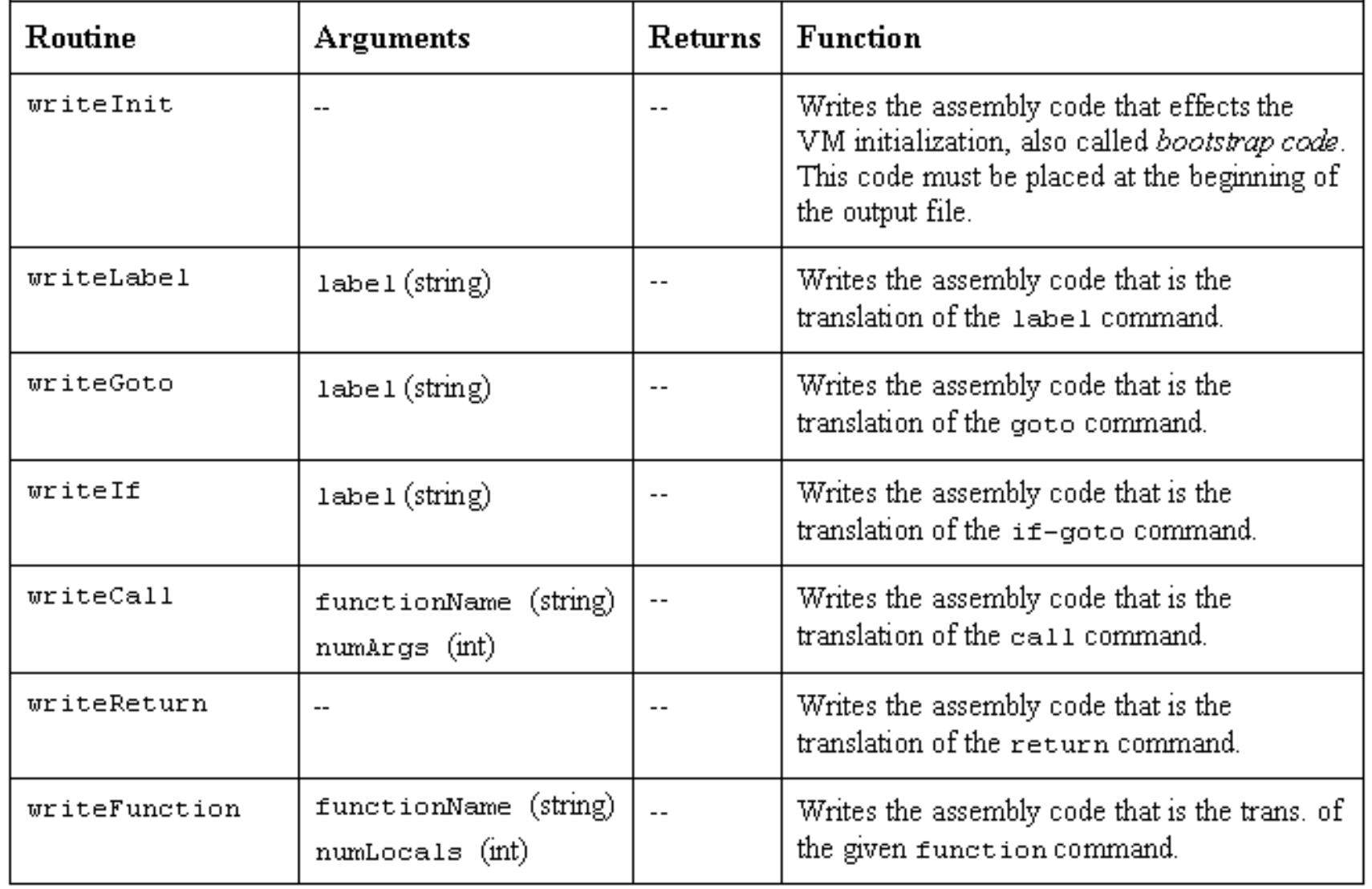

## **Perspective**

### Benefits of the VM approach

- - Code transportability: compiling for different platforms requires replacing only the VM implementation
- - Language inter-operability: code of multiple languages can be shared using the same VM
- -Common software libraries
- -Code mobility: Internet
- - Some virtues of the modularity implied by the VM approach to program translation:
	- Improvements in the VM implementation are shared by all compilers above it
	- Every new digital device with a VM implementation gains immediate access to an existing software base
	- New programming languages can be implemented easily using simple compilers

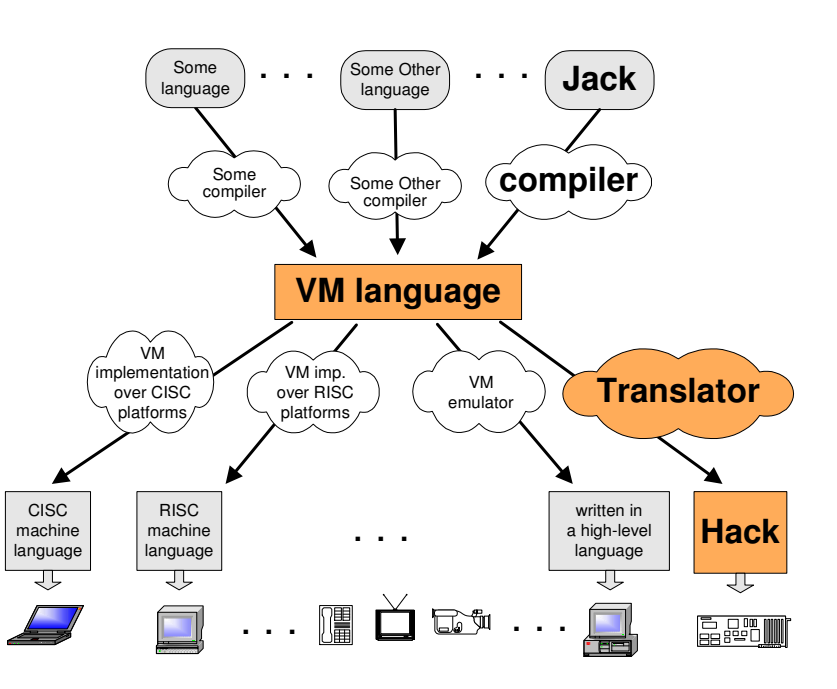

Benefits of managed code:

- 0 **Security**
- 0 Array bounds, index checking, …
- 0 Add-on code
- 0 Etc.

### VM Cons

**E** Performance.